<<Office 2007 - - - - >>

 $<<$  Office  $2007$  - ()>>

, tushu007.com

- 13 ISBN 9787111223269
- 10 ISBN 7111223268

出版时间:2007-9

页数:252

PDF

更多资源请访问:http://www.tushu007.com

, tushu007.com

<<Office 2007 - - - - >>

Office 2007 <del>Canadian Corp. Canadian Corp.</del> Office2007 Corp. 2007 Corp. 2007 , word word excel and  $\alpha$  and  $\alpha$  and  $\$ PowerPoint **PowerPoint** Access Access Access Outlook2007 Office2007

Office 2007

Office2007

Office 2007 Office 2007 Office Office 2007

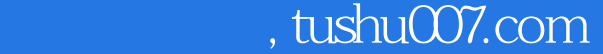

## $<<$ Office 2007  $>>$

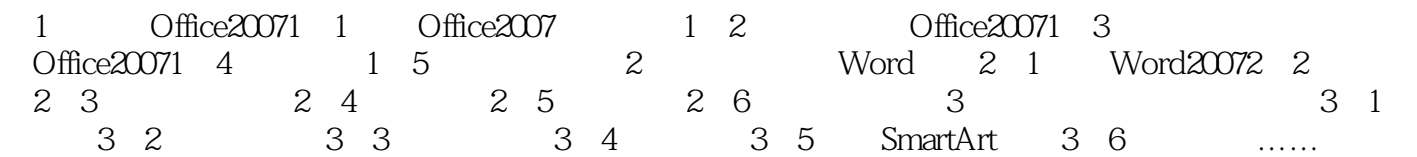

<<Office 2007 - - >>>

 $\text{Office2007}$   $\text{Office2007}$   $\text{Where2007}$ 表格,创建和编辑Excel表格,计算和管理数据,创建和编辑PowerPoint幻灯片,观赏演示文稿,创 Access Access Cutlook2007 Office2007 Office2007

, tushu007.com

 $\Box$ Office2007 $\Box$ 

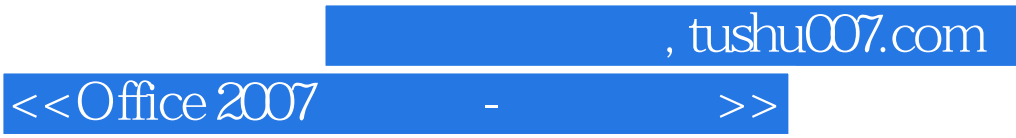

本站所提供下载的PDF图书仅提供预览和简介,请支持正版图书。

更多资源请访问:http://www.tushu007.com